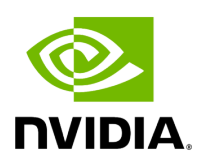

## **Function holoscan::dldevice\_from\_pointer**

## **Table of contents**

[Function Documentation](#page-2-0)

• Defined in [File tensor.hpp](https://docs.nvidia.com/file_include_holoscan_core_domain_tensor.hpp.html#file-include-holoscan-core-domain-tensor-hpp)

## <span id="page-2-0"></span>**Function Documentation**

DLDevice holoscan::dldevice\_from\_pointer(void \*ptr)

Detect the device information from the given pointer.

Parameters

**ptr** – The pointer to the memory.

Returns

The device information.

© Copyright 2022-2024, NVIDIA.. PDF Generated on 06/06/2024